### **Inhaltsverzeichnis**

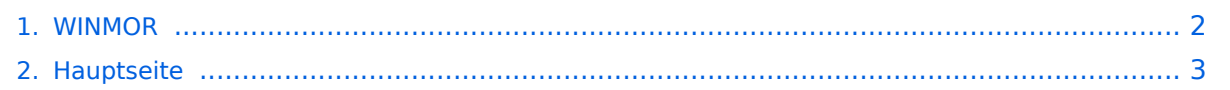

#### <span id="page-1-0"></span>**WINMOR**

Das Inhaltsformat pdf wird vom Inhaltsmodell Wikitext nicht unterstützt.

Zurück zur Seite [Hauptseite.](#page-2-0)

### <span id="page-2-0"></span>**Quelltext der Seite Hauptseite**

Sie sind nicht berechtigt, die Seite zu bearbeiten. Gründe:

- Die Aktion, welche Sie beantragt haben, ist auf Benutzer beschränkt, welche einer der Gruppen ["Administratoren](https://wiki.oevsv.at/w/index.php?title=Project:Administratoren&action=view), [Sichter,](https://wiki.oevsv.at/w/index.php?title=Project:Sichter&action=view) [Prüfer"](https://wiki.oevsv.at/w/index.php?title=Project:Pr%C3%BCfer&action=view) angehören.
- Die Aktion, welche Sie beantragt haben, ist auf Benutzer beschränkt, welche der Gruppe "editor" angehören.
- Diese Seite wurde geschützt, um Bearbeitungen sowie andere Aktionen zu verhindern.

Sie können den Quelltext dieser Seite betrachten und kopieren.

# **BlueSpice4**

[[Kategorie:Digitale\_Betriebsarten]] [[Kategorie:WINLINK]] '''WINMOR (Winlink Message over Radio)''' - '''ein Soundkarten TNC''' [[Bild:WINMOR.JPG]] WINMOR-Mode im 80m QRM mit 1600 Hz Bandbreite, 8 Träger, 16PSK, FEC - Datendurchsatz etwa 5000 Zeichen pro Minute == Allgemeines == WINMOR wurde als digitales ARQ Übertragungsprotokoll [http://de.wikipedia.org/wiki/ARQ-Protokoll] für die Verwendung mit dem Winlink2000 (WL2K) [http://wiki.oevsv.at/index.php/Kategorie:WINLINK] Netzwerk konzipiert. Mit WINMOR entfällt die Notwendigkeit kostspieliger, externer, PACTOR Modem-Hardware. Allerdings wird WINMOR kaum die Leistungsfähigkeit von PACTOR 3 bez. Datendurchsatz und Betriebssicherheit erreichen können. WINMOR wurde auf der ARRL/TAPR Digital Communications Conference in Chicago, September 26-28, 2008 erstmals präsentiert. [[Datei:WINMOR\_paper\_2008.pdf]] WINMOR ist keine Software, sondern ein Protokoll, es gibt zur Zeit zwei Programme, die dieses Protokoll verwenden: \* '''RMS Express''' ein Benutzer-Client-Programm \* '''RMS Winmor''', ein Radio-Message-Server als Teil des WL2K Systems. == Protokollbeschreibung == Die Protokollbeschreibung (englisch) [[Datei:WINMORProtocol\_Spec.pdf]] ===Winmor Timing=== [[Datei:Timing-WINMOR.jpg]] == Durchsatzraten == Tabelle erzielbarer Daten-Durchsatzraten [[Datei:WINMOR\_Rate\_WS.pdf]] == Software == Wer beim Betatest mitmachen möchte, Englischkenntnisse sind vorausgesetzt, muss sich im Yahoo Forum [http://groups.yahoo.com/group/WINMOR/] anmelden. Voraussetzungen: WIN-XP oder -Vista, .NET3.5, höherwertige Soundkarte z.B. [http://www. qrpproject.de/slusb.html], KW-Transceiver WINMOR unterstützt direkt den USB-Soundkartentreiber (USB Audio Codec) für die ICOM IC-7200 und IC-7600 KW-Transceiver. Die Software RMSExpress mit den Betriebsarten WINMOR, Pactor, Packet, Telnet wird anlässlich der HAMVENTION im Mai 2010 freigegeben. Es wird laufend an der Weiterentwicklung gearbeitet. == RMS Express + Winmor, Beschreibung und Setup, Stand Mai 2010 == gezippte Powerpoint-Präsentation [[Datei:Winmor.zip]] == Betatest- und Sked-Frequenzen == Die aktiven RMS Winmor Stationen sind hier [http://www.winlink.org/RMSHFStatus] zu sehen. Peer-to-Peer Skeds können hier [http://www.obriensweb.com/sked/] vereinbart werden. '''MHeard Log (@ OE3ZK)''' 2010.01.26 20:45:27 UA6DX-5 41 (KN95NA) 2010.01.26 20:05:16 UR5VIB 69 2010.01.26 20:04:56 ON4KCY 64 (JO21IA) 2010.01.26 19:30:19 DL8RCB-6 51 (JN68RS) 2010.01.26 19:10:55 OH8GKP 52 2010.01.26 19: 05:07 OH7JJT 44 2010.01.26 19:04:34 RU3AT 60 (KO85VT) 2010.01.26 18:52:39 OH5RM 51 (KP30JR) 2010.01.26 16:23:00 PD4U-5 80 2010.01.26 15:56:37 F5FJ 39 2010.01.26 15:12:41 I3FUE 81 () 2010.01.26 11:24:45 PY2LIN 44 2010.01.26 11:17:25 EA2AFR 85 2010.01.26 11:11:18 OH1IU 90 (KP01XK) 2010.01.25 14:11:13 SM6ESQ 58 (JO67KI) 2010.01.21 13:18:54 F1AFZ 26 2010.01.20 16:09:25 OE3ZK-3 98 (JN88DH) 2010.01.17 14:31:42 OE1KBC 76 (JN88EG) 2010.01.15 09:53:08 OE3FQU 38 (JN78TE) 2010.01.06 12:59:35 VE1YZ-5 36 (FN84BQ) 2009.12.27 18:41:58 DG6ABK 82 2009.12.27 18:01:41 IW7DGY 69 (JN81KC) 2009.12.21 13:17:35 KD4XV 28 (EM75EB) 2009.12.21 13:15:44 LZ1OE 42 (KN32QM) 2009.12.21 12:56:25 PD4U 28 (JO22XE) 2009.12.21 12:55:26 OH7TE 74 (KP20IE) 2009.12.20 10:01:49 OH6XI 58 (KP13IQ) 2009.12.18 10:31:17 OE5RPP 52 (JN67RW) 2009.12.13 12:20:22 LA3RIA 0 (JO59HW) 2009.12.13 11:53:58 OH3NJC 85 (KP11OP) 2009.12.08 12:04:11 9Z4BM 72 (FK90GG) 2009.12.07 14:31:54 V31AE 32 (EK58UK) 2009.12.07 11:30:53 F6DKQ 64 2009.12.05 16:12:58 ON4MS 56 (JO20KR) 2009.12.04 15:20:21 WA4BDS 30 (EM85AQ) 2009.12.04 13:23:40 KB2BHW 0 (FN13VA) 2009.11.20 13:07:16 LZ1ZM 77 2009.11.19 12:12:25 KB1LIH 35 2009.11.17 14:59:18 W1EO 38 2009.11.17 14:39:11 W4NTG 59 2009.11.16 20:33:39 OE9FWV 79 2009.11.16 11:57:00 PA7HPH 30 2009.11.14 11:28:05 M6DJE 86 (IO81RM) 2009.11.13 14:02:30 KC9LET 24 (EM69XX) 2009.11.12 11:55:17 C56DL 38 2009.11.08 14:28:54 NY3J 70 2009.10.29 17:30:56 DL1ZG 30 2009.10.29 17:26:15 DL0NOT 66 2009.10.24 17:58:00 IZ1GCL 67 2009.10.23 15:30:28 KB0E 28 2009.10.22 16:38:07 W9IB 44 (EN62AC) 2009.10.22 14:24:50 ON5VW 27 2009.10.20 15:50:21 AFA7HZ 29 2009.10.20 15:14:39 GM8BPQ 32 (IO68VL) 2009.10.20 15:06:28 W0RLI 35 2009.10.19 14:09:13 W4BGH 35 (EL87VT) 2009.10.19 13:55:17 WS5H 29 (EL29FQ) 2009.10.19 13:44:48 W5SEG 56 (EL19AN) 2009.10.19 13:44:25 K4JCC 30 2009.10.15 18:16:03 KA2UOL 2009.10.15 18:13:34 AK5U 2009.10.15 17:52:36 K0TER 2009.10.15 16:38:04 WB2HVF 2009.10.15 16:03:22 K4DMU 2009.10.14 16:51:24 VE7CRT 2009.10.14 15:52:40 AA6FT 2009.10.13 16:34:56 DB7EM 2009.10.13 14:14:27 KC4QYM 2009.10.12 17:26:08 VE3LKI 2009.10.12 16:04: 38 LA5VNA 2009.10.12 16:02:05 VE3IRI 2009.10.11 11:10:30 AD4RG 2009.10.10 16:32:52 VE2HAR 2009.10.08 18:36:56 K2MO 2009.10.06 19:28:10 KB3CS 2009.10.06 18:54:15 N2UBP 2009.10.06 18:53:37

# **BlueSpice4**

2009.10.08 18:36:56 K2MO 2009.10.06 19:28:10 KB3CS 2009.10.06 18:54:15 N2UBP 2009.10.06 18:53:37 9Y4LT 2009.10.06 18:22:02 K4PPK 2009.10.06 16:23:40 EA5GF 2009.10.05 17:58:52 KD4NUE 2009.10.05 16:31:11 KR4XN 2009.10.04 17:51:26 PA0LSK 2009.10.04 17:34:09 IZ3LEF 2009.10.03 15:49:00 VE2AEY 2009.10.03 15:26:10 VA3LKI 2009.10.03 13:37:45 N1CPE 2009.10.03 09:41:43 S57MK 2009.10.01 18:12:13 LZ1CWK

Die folgende Vorlage wird auf dieser Seite verwendet:

[Vorlage:Box Note](https://wiki.oevsv.at/wiki/Vorlage:Box_Note) [\(Quelltext anzeigen\)](https://wiki.oevsv.at/w/index.php?title=Vorlage:Box_Note&action=edit) (schreibgeschützt)

Zurück zur Seite [Hauptseite.](#page-2-0)